## <span id="page-0-0"></span>Package 'HMVD'

May 13, 2016

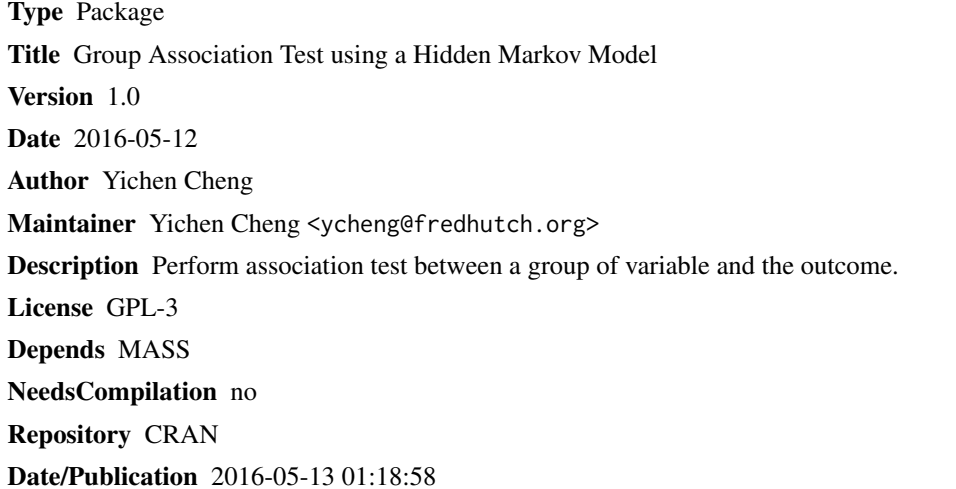

### R topics documented:

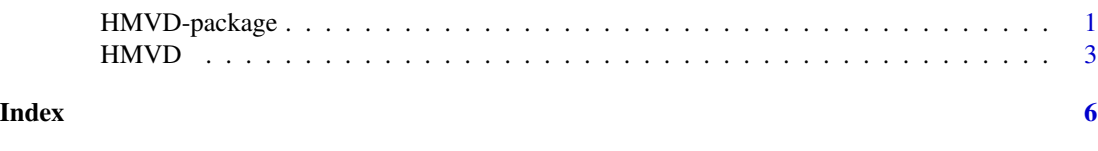

HMVD-package *Group Association Test using a Hidden Markov Model*

#### Description

HMVD performs an association test between a group of variables and the outcome. Posterior probabilities are provided for each variable indicating how likely each variable is associated with the outcome.

#### Details

Package: HMVD Type: Package Version: 1.0 Date: 2016-05-12 License: GPL-3

~~ An overview of how to use the package, including the most important functions ~~

#### Author(s)

Maintainer: Yichen Cheng<ycheng@fredhutch.org>

#### References

Cheng, Y., Dai, J. and Kooperberg, C. (2015). Group association test using hidden Markov model. Biostatistics, in pres.

#### Examples

```
#############################################################################
#### compute the p-value and do parameter estimation for continuous outcome
n = 4000; m = 20X = matrix(rnorm(n*m), n)Y = \text{rowMeans}(X[, 1:4]) \times .2 + \text{rnorm}(n)HMVD(Y,X)$p.value #### approximate p-value
```
 $HMVD(Y, X, nperm.max = 20)$ \$p.value.perm #### p-value based on permutations #### in practice we would use more permutations

```
out = HMVD(Y,X,method='estimation')
round(out$prob,2) ###posterior probability
out$theta ### common effect size
```

```
#### compute the p-value and do parameter estimation for binary outcome
n = 4000; m = 20X = matrix(rnorm(n*m),n)
p = rowMeans(X[, 1:4])*.4
Y = \text{rbinom}(n, 1, p = \exp(p) / (1 + \exp(p)))HMVD(Y,X,model.type='D')$p.value #### approximate p-value
```

```
HMVD(Y, X, nperm.max = 20)$p.value.perm #### p-value based on permutations
#### in practice we would use more permutations
```

```
out = HMVD(Y,X,model.type='D',method='estimation')
round(out$prob,2) ###posterior probability
out$theta ### common effect size
```
<span id="page-2-0"></span>

#### Description

Perform group association test between outcome Y and a group of features X. The function HMVD can be used in two ways. If the 'method' parameter is set to 'test', then HMVD performs a hypothesis test of association of X and Y. If the 'method' parameter is set to 'estimation', then HMVD performs a model fitting using a generalized hidden Markov model. If the 'method' is 'estimation', a list of posterior probabilities will also be provided to indicate how likely each feature is to be associated with the outcome.

#### Usage

HMVD(Y,X,XX=NULL,weight=FALSE,C=1,nperm.max=0,model.type="C",method="test",adj=TRUE)

#### Arguments

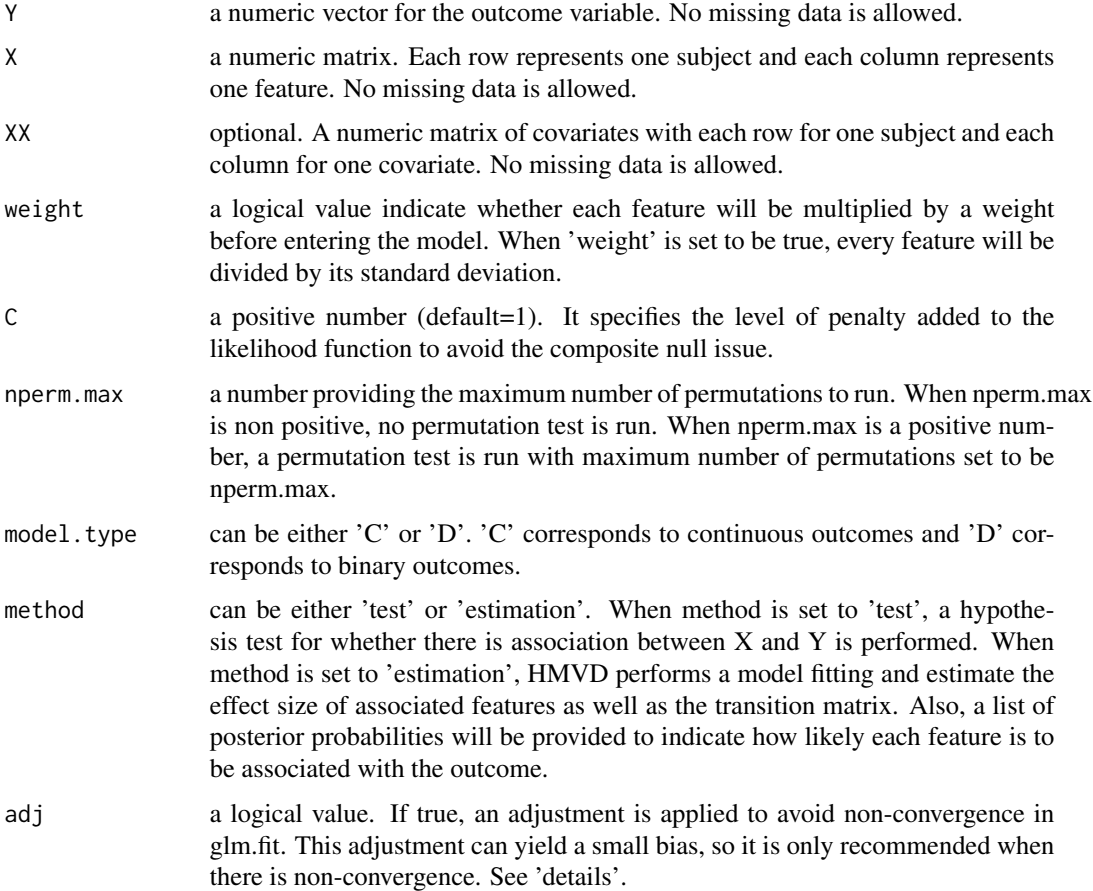

#### Details

When no permutation test is run, the p-value for association test is calculated based using a Chisquare approximation/ When nperm.max is positive, the p-value is calculated using a permutation test, where the number of permutations is defined according to a function based on nperm.max and approximate p-value. The actual number of permutations that is run is given in the output. See nperm in the value section for detail.

For binary outcomes, it is possible that the algorithm will not converge. A warning message will be printed. It is suggested to use adj=TRUE option and re-run the HMVD function. If adj=TRUE, two extra data points will be added to the original data. For each feature G,  $min(G)$  with Y=.5 and  $max(G)$  with Y=.5 are added to avoid the non-convergence in glm.fit.

#### Value

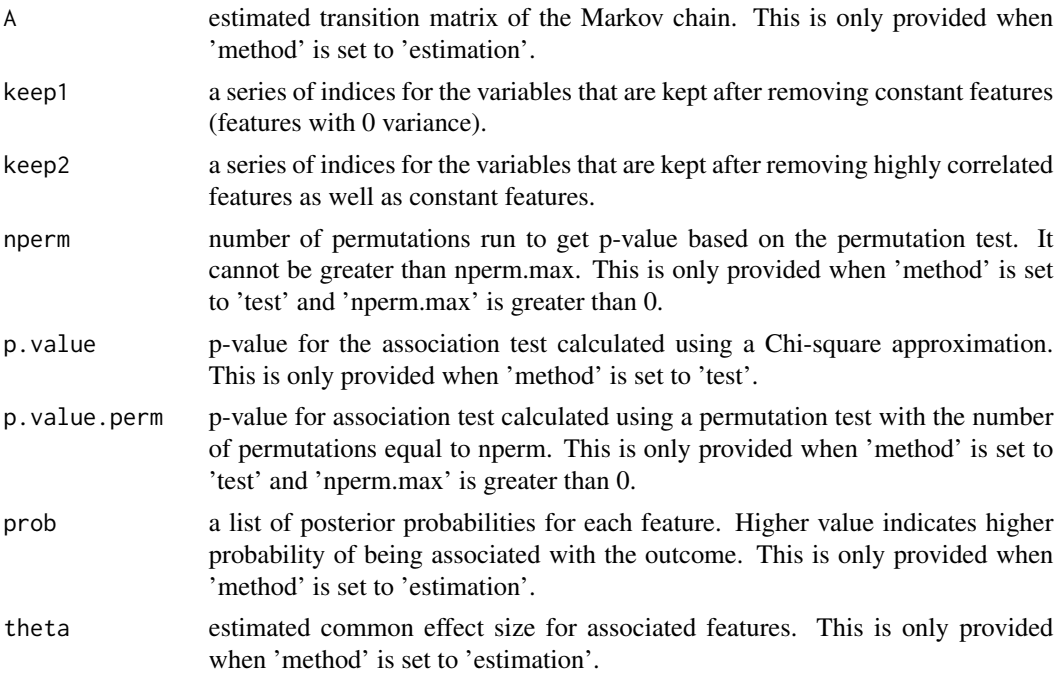

#### Author(s)

Yichen Cheng

#### References

Cheng, Y., Dai, J.Y. and Kooperberg, C. (2015) Group association test using a hidden Markov model. Biostatistics, in press.

#### Examples

```
#############################################################################
#### compute the p-value and do parameter estimation for continuous outcome
n = 4000; m = 20
```
#### $H M V D$  5

```
X = matrix(rnorm(n*m), n)Y = \text{rowMeans}(X[, 1:4]) \times .2 + \text{rnorm}(n)HMVD(Y,X)$p.value #### approximate p-value
HMVD(Y, X, nperm.max = 20)$p.value.perm #### p-value based on permutations
### In practice we would increase the number of permutations
out = HMVD(Y,X,method='estimation')
round(out$prob,2) ###posterior probability
out$theta ### common effect size
#### compute the p-value and do parameter estimation for binary outcome
n = 4000; m = 20X = matrix(rnorm(n*m), n)p = rowMeans(X[, 1:4])*.4
Y = \text{rbinom}(n, 1, p = \exp(p) / (1 + \exp(p)))HMVD(Y,X,model.type='D')$p.value #### approximate p-value
HMVD(Y,X,nperm.max = 20)$p.value.perm #### p-value based on permutations
### In practice we would increase the number of permutations
```

```
out = HMVD(Y,X,model.type='D',method='estimation')
round(out$prob,2) ###posterior probability
out$theta ### common effect size
```
# <span id="page-5-0"></span>Index

∗Topic package HMVD-package, [1](#page-0-0)

HMVD, [3](#page-2-0) HMVD-package, [1](#page-0-0)